## BIS Help Guides

## **Logging in to Managebac**

This is a short guide explaining how to login to Bavarian International School Managebac. It is mainly used as a pre-requisite for other, lengthier guides

Written By: BIS Edtech Team

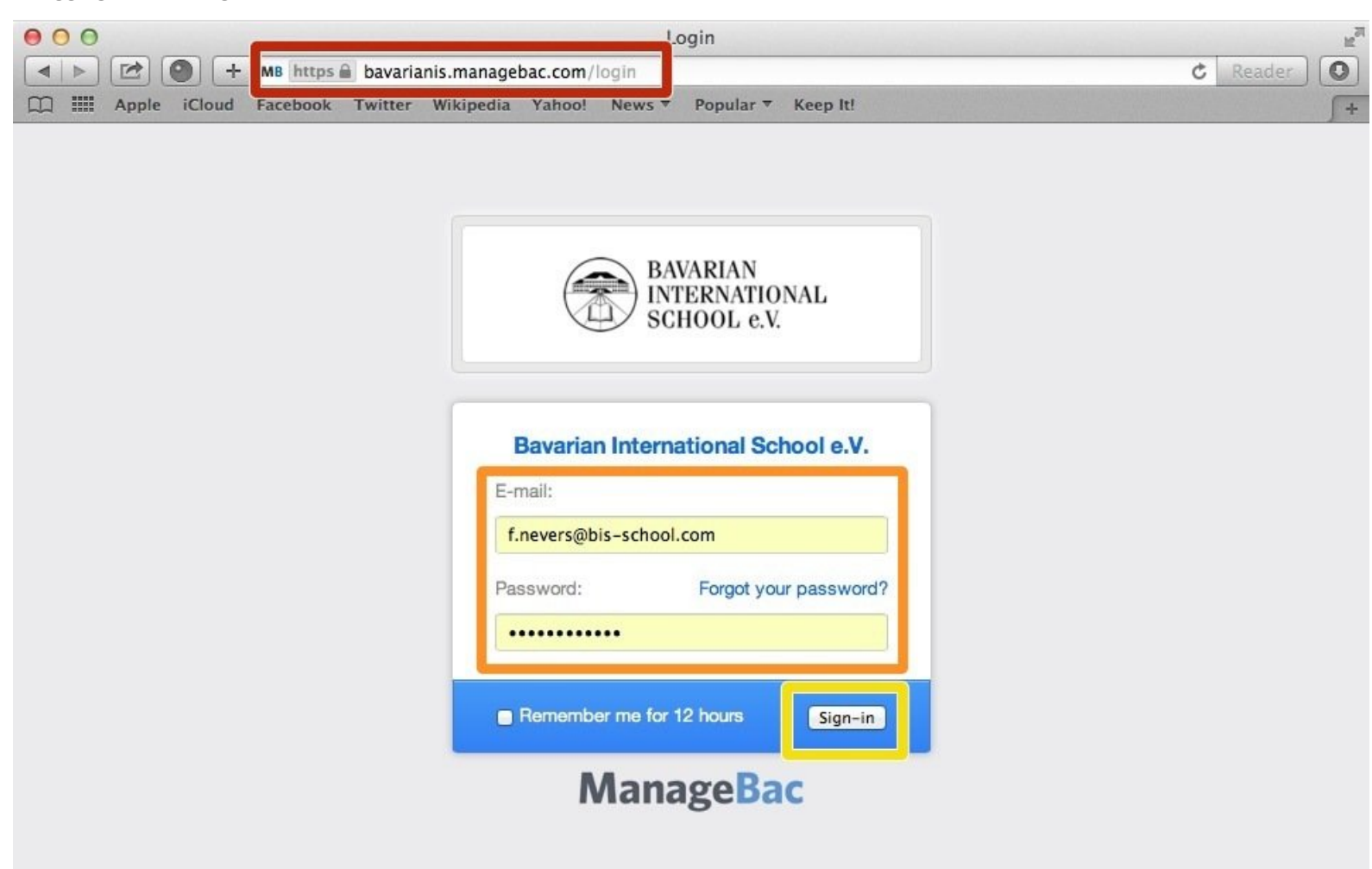

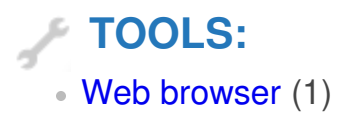

Visit

Click on 'Sign in'

your password'.

<https://bavarianis.managebac.com>

Enter your username and password

password, please click on 'Forgot

## **Step 1 — Visit the BIS Managebac page**

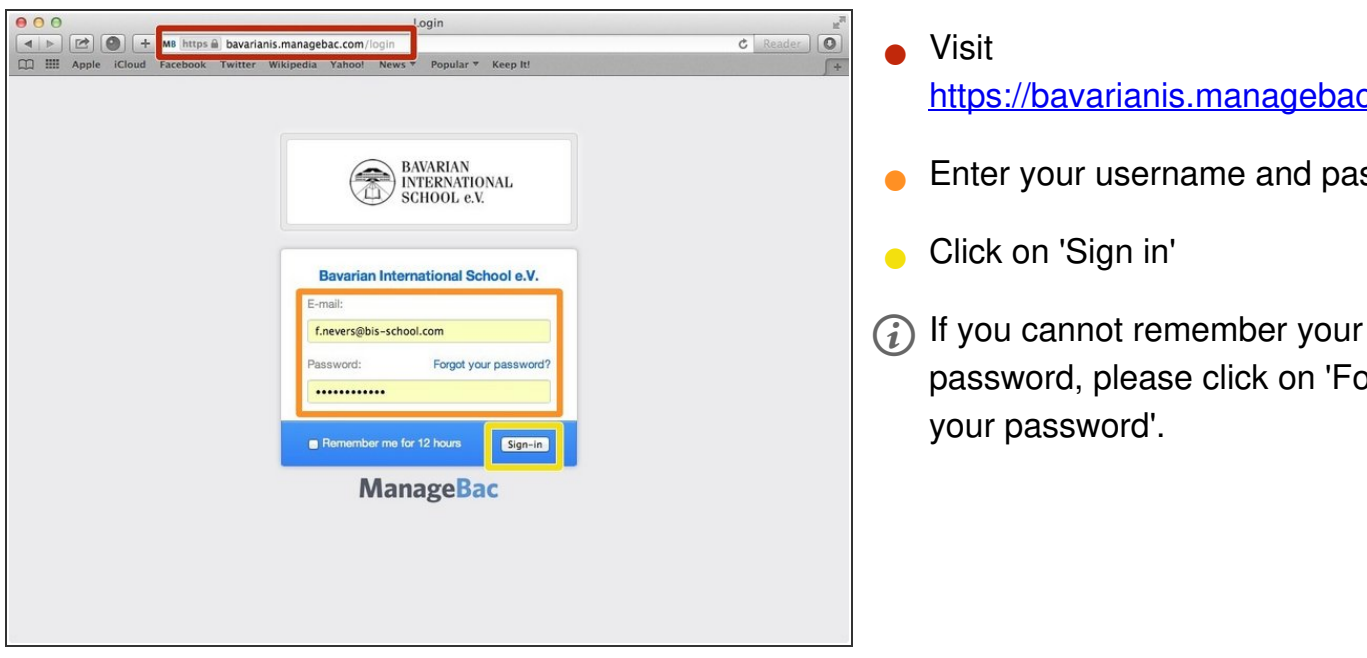